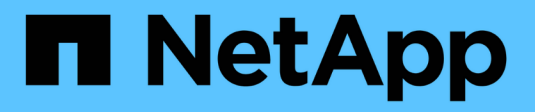

# **Notas de la versión**

Keystone

NetApp April 05, 2024

This PDF was generated from https://docs.netapp.com/es-es/keystone-staas/release-notes/whatsnew.html on April 05, 2024. Always check docs.netapp.com for the latest.

# **Tabla de contenidos**

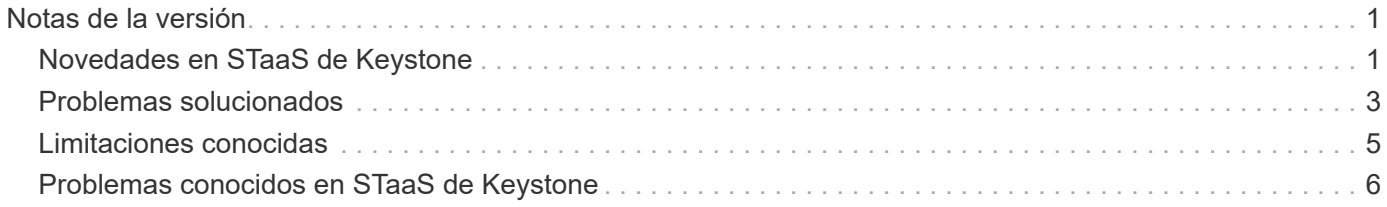

# <span id="page-2-0"></span>**Notas de la versión**

# <span id="page-2-1"></span>**Novedades en STaaS de Keystone**

NetApp ofrece funciones nuevas y mejoradas en cada lanzamiento de los servicios de STaaS de Keystone.

## **Nuevas funciones y mejoras para el 28 de marzo de 2024**

La siguiente mejora se ha realizado en la pantalla **Suscripciones Keystone** del Asesor Digital Active IQ (también conocido como Asesor Digital):

#### **La mejora del cumplimiento de las políticas de calidad de servicio se muestra en la pestaña Volume Details**

La pestaña **Detalles de volumen** de la pestaña **Volúmenes y objetos** ahora proporciona una mejor visibilidad del cumplimiento de la política de calidad de servicio (QoS). La columna anteriormente conocida como **AQoS** se renombró a **Compliant**, que indica si la política QoS cumple. Además, se agrega una nueva columna **QoS Policy Type**, que especifica si la política es fija o adaptativa. Si no se aplica ninguno, la columna muestra *NOT DISPONIBLE*. Para obtener más información, consulte ["Volúmenes ficha Objetos".](https://docs.netapp.com/es-es/keystone-staas/integrations/volumes-objects-tab.html)

#### **La nueva columna y la suscripción simplificada se muestran en la pestaña Resumen de volumen**

- La pestaña **Resumen de volumen** de la pestaña **Volúmenes y objetos** ahora incluye una nueva columna titulada **Protegido**. Esta columna proporciona un recuento de los volúmenes protegidos asociados con los niveles de servicio suscritos. Si haces clic en el número de volúmenes protegidos, te lleva a la pestaña **Detalles del volumen**, donde puedes ver una lista filtrada de volúmenes protegidos.
- La pestaña **Resumen de volumen** se actualiza para mostrar solo las suscripciones básicas, excluyendo los servicios complementarios. Para obtener más información, consulte ["Volúmenes ficha Objetos".](https://docs.netapp.com/es-es/keystone-staas/integrations/volumes-objects-tab.html)

#### **Cambie a la visualización de detalles de ráfaga acumulada en la pestaña Tendencia de capacidad**

La información sobre herramientas que aparece al pasar el cursor sobre el gráfico de barras de uso de capacidad en la pestaña **Tendencia de capacidad** mostrará los detalles de las ráfagas acumuladas para el mes actual. Los detalles no estarán disponibles durante los meses anteriores.

#### **Acceso mejorado para ver datos históricos de suscripciones a Keystone**

Ahora puedes ver los datos históricos si se modifica o renueva una suscripción de Keystone. Puede establecer la fecha de inicio de una suscripción en una fecha anterior para ver :

- Consumo y datos de uso de ráfaga acumulados de la pestaña **Capacity Trend**,
- Métricas de rendimiento de los volúmenes de ONTAP desde la pestaña **Rendimiento**,

todos los cuales muestran los datos basados en la fecha seleccionada de la suscripción.

## **Nuevas funciones y mejoras para el 29 de febrero de 2024**

Se han realizado varias mejoras en el panel del asesor digital de Active IQ (también conocido como asesor digital) y en la pantalla **Suscripciones de Keystone** para esta versión:

#### **Adición de la pestaña Activos**

La pantalla **Suscripciones Keystone** ahora incluye la pestaña **Activos**. Esta nueva pestaña proporciona información a nivel de clúster basada en sus suscripciones. Para obtener más información, consulte ["Activos"](https://docs.netapp.com/es-es/keystone-staas/integrations/assets-tab.html).

#### **Mejoras en la pestaña Volumes & Objects**

Para proporcionar una mayor claridad a los volúmenes de su sistema ONTAP, se han añadido dos nuevos botones de pestañas, **Resumen de volumen** y **Detalles de volumen** a la pestaña **Volúmenes**. La pestaña **Resumen de volumen** proporciona un recuento general de los volúmenes asociados con los niveles de servicio suscritos, incluido su estado de cumplimiento de AQoS e información de capacidad. La pestaña **Detalles del volumen** muestra todos los volúmenes y sus detalles. Para obtener más información, consulte ["Volúmenes ficha Objetos".](https://docs.netapp.com/es-es/keystone-staas/integrations/volumes-objects-tab.html)

#### **Experiencia de búsqueda mejorada en Digital Advisor**

Los parámetros de búsqueda en la pantalla de **Digital Advisor** ahora incluyen números de suscripción de Keystone y listas de comprobaciones creadas para suscripciones de Keystone. Puede introducir los tres primeros caracteres de un número de suscripción o nombre de lista de seguimiento. Para obtener más información, consulte ["Consulta el panel de Keystone en el asesor digital de Active IQ".](https://docs.netapp.com/es-es/keystone-staas/integrations/keystone-aiq.html)

#### **Ver registro de hora de los datos de consumo**

Puede ver la marca de tiempo de los datos de consumo (en UTC) en el panel antiguo del widget **Suscripciones Keystone**.

### **Nuevas funciones y mejoras para el 13 de febrero de 2024**

La siguiente mejora se ha realizado en la pantalla **Suscripciones Keystone** del Asesor Digital Active IQ (también conocido como Asesor Digital).

#### **Posibilidad de ver suscripciones vinculadas a una suscripción principal**

Algunas de sus suscripciones principales pueden tener suscripciones secundarias vinculadas. Si ese es el caso, el número de suscripción principal seguirá mostrándose en la columna **Número de suscripción**, mientras que los números de suscripción vinculados aparecerán en una nueva columna **Suscripciones vinculadas** en la pestaña **Suscripciones**. La columna **Suscripciones vinculadas** solo estará disponible si tiene suscripciones vinculadas, y podrá ver mensajes informativos que le notifiquen sobre ellas.

## **Nuevas funciones y mejoras para el 11 de enero de 2024**

Descubra las novedades de esta versión.

Las siguientes mejoras se han realizado en la pantalla **Suscripciones Keystone** del asesor digital Active IQ (también conocido como asesor digital).

#### **Datos facturados devueltos para repartición devengada**

Las etiquetas para **Explosión acumulada** ahora se modifican a **Explosión acumulada facturada** en la pestaña **Tendencia de capacidad**. Al seleccionar esta opción, podrá ver los gráficos mensuales de los datos de ráfaga devengados facturados. Para obtener más información, consulte ["Consulta de repartición](https://docs.netapp.com/es-es/keystone-staas/integrations/aiq-keystone-details.html#view-invoiced-accrued-burst) [devengada facturada".](https://docs.netapp.com/es-es/keystone-staas/integrations/aiq-keystone-details.html#view-invoiced-accrued-burst)

#### **Detalles de consumo devengado para planes de tarifas específicos**

Si tiene una suscripción que tiene planes de tarifas con capacidad comprometida *cero*, puede ver los detalles del consumo acumulado en la pestaña **Tendencia de capacidad**. Al seleccionar la opción **Consumo devengado facturado**, puede ver los gráficos mensuales de los datos de consumo devengado facturado.

### **Nuevas funciones y mejoras para el 15 de diciembre de 2023**

Descubra las novedades de esta versión.

#### **Posibilidad de buscar por listas de comprobaciones**

La compatibilidad con las listas de comprobaciones del asesor digital de Active IQ (también conocido como asesor digital) se ha ampliado para incluir sistemas Keystone. Ahora puede ver los detalles de las suscripciones para varios clientes mediante la búsqueda con listas de comprobaciones. Para obtener más información sobre el uso de las listas de comprobaciones en STaaS de Keystone, consulte ["Busca mediante](https://docs.netapp.com/es-es/keystone-staas/integrations/keystone-aiq.html#search-by-using-keystone-watchlists) [listas de comprobaciones de Keystone".](https://docs.netapp.com/es-es/keystone-staas/integrations/keystone-aiq.html#search-by-using-keystone-watchlists)

#### **Fecha convertida a zona horaria UTC**

Los datos devueltos en las pestañas de la pantalla **Suscripciones Keystone** del Asesor Digital Active IQ se muestran en la hora UTC (zona horaria del servidor). Al introducir una fecha para la consulta, se considera automáticamente que está en la hora UTC. Para obtener más información, consulte ["Panel de suscripción de](https://docs.netapp.com/es-es/keystone-staas/integrations/aiq-keystone-details.html) [Keystone e informes".](https://docs.netapp.com/es-es/keystone-staas/integrations/aiq-keystone-details.html)

## <span id="page-4-0"></span>**Problemas solucionados**

Los problemas encontrados en versiones anteriores de los servicios de STaaS de NetApp Keystone se han solucionado en versiones posteriores. Estas son las correcciones.

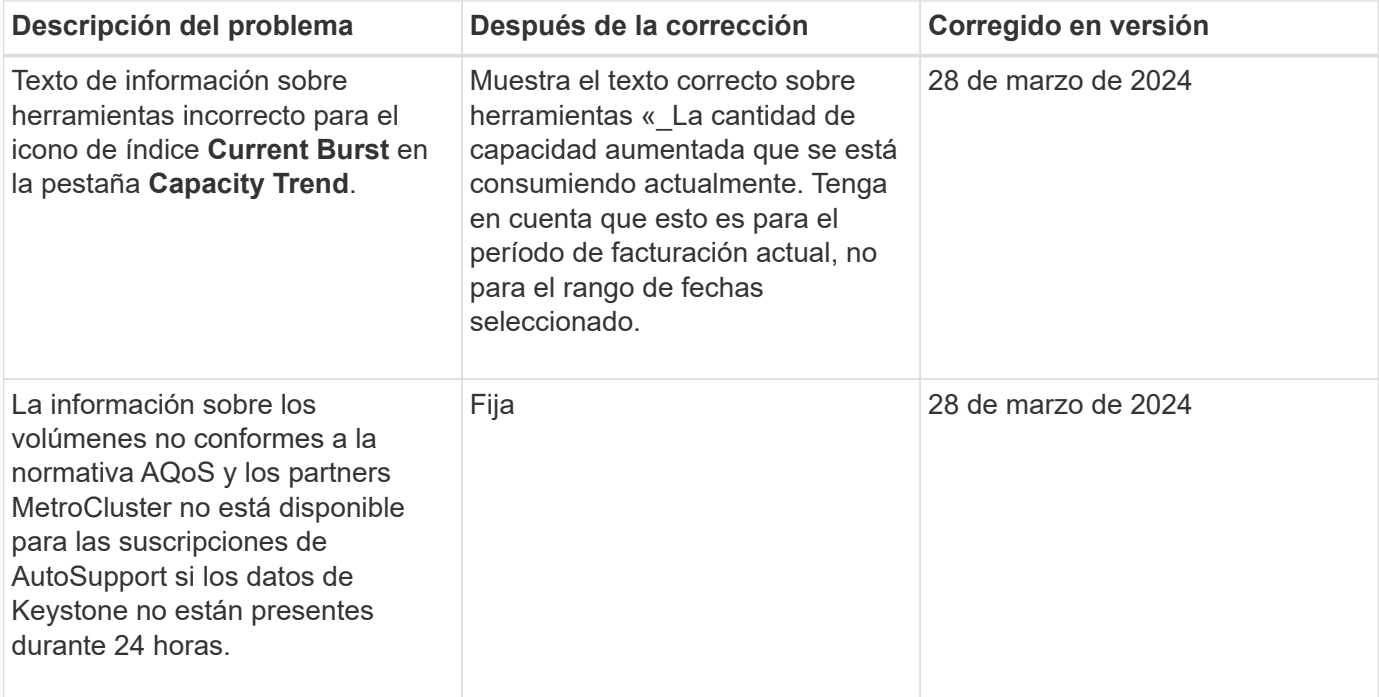

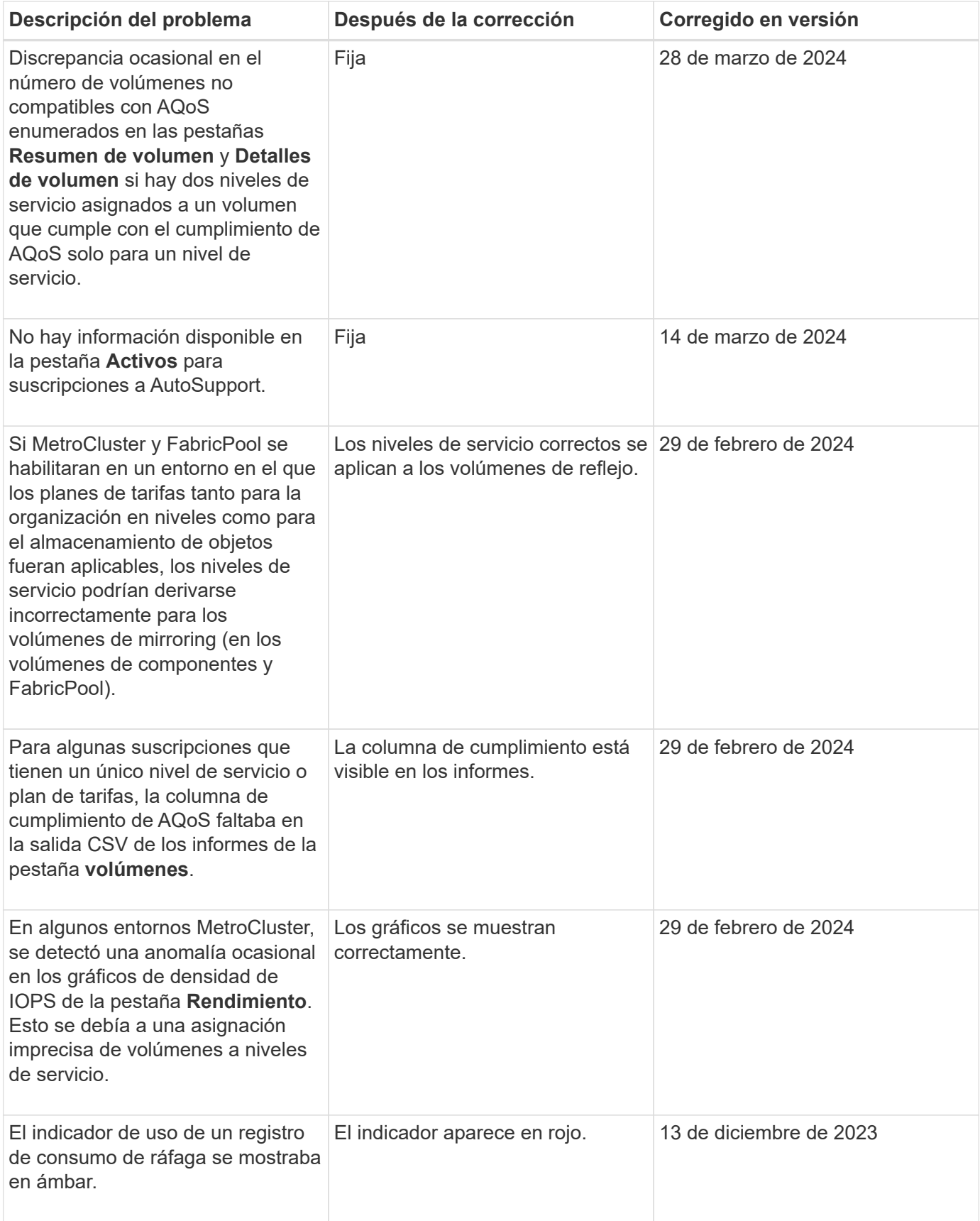

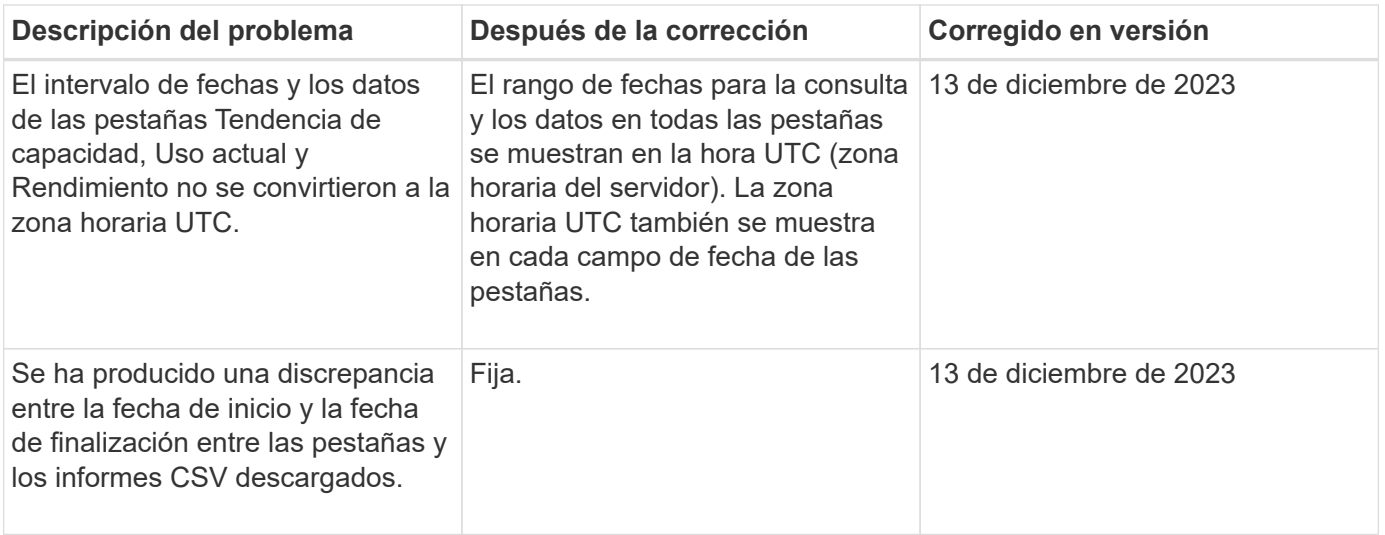

# <span id="page-6-0"></span>**Limitaciones conocidas**

Las limitaciones conocidas identifican plataformas, dispositivos o funciones que no son compatibles con los servicios o componentes de STaaS de Keystone o cuya interoperabilidad no es óptima. Revise estas limitaciones detenidamente.

## **Limitaciones de Keystone Collector**

#### **Keystone Collector no se puede iniciar en vSphere 8,0 Update 1**

No se puede encender una máquina virtual (VM) del recopilador Keystone con VMware vSphere versión 8,0 Update 1, y aparece el siguiente mensaje de error:

Property 'Gateway' must be configured for the VM to power on.

Consulte el artículo de Knowledge base ["Keystone Collector no se inicia en vSphere 8,0 U1"](https://kb.netapp.com/hybrid/Keystone/Collector/Keystone_Collector_fails_to_start_on_vSphere_8.0_U1) para información y resolución.

#### **No es posible generar el paquete de soporte a través de Kerberos**

Si el directorio inicial de Keystone Collector está montado a través de NFSv4 usando Kerberos, no se generará el paquete de soporte y se mostrará el siguiente mensaje de error:

```
subprocess.CalledProcessError: Command '['sosreport', '--batch', '-q', '--tmp-
dir', '/home/<user>']' returned non-zero exit status 1.
```
Consulte el artículo de Knowledge base ["Keystone Collector no genera el paquete de soporte en el directorio](https://kb.netapp.com/hybrid/Keystone/Collector/Keystone_Collector_fails_to_generate_support_bundle_on_Kerberized_home_directory) [raíz Kerberizado"](https://kb.netapp.com/hybrid/Keystone/Collector/Keystone_Collector_fails_to_generate_support_bundle_on_Kerberized_home_directory) para información y resolución.

#### **Keystone Collector no puede comunicarse con hosts dentro de un rango de red específico**

Keystone Collector no puede comunicarse con dispositivos dentro del rango de red 10.88.0.0/16 cuando el ks-collector el servicio se está ejecutando. Consulte el artículo de Knowledge base ["Conflicto del](https://kb.netapp.com/hybrid/Keystone/Collector/Keystone_Collector_container_conflict_with_customer_network) [contenedor de Keystone Collector con la red del cliente"](https://kb.netapp.com/hybrid/Keystone/Collector/Keystone_Collector_container_conflict_with_customer_network) para información y resolución.

#### **Keystone Collector no puede verificar el certificado de CA SSL raíz del cliente**

Si la inspección SSL/TLS está habilitada en el firewall de borde en un entorno para inspeccionar el tráfico SSL/TLS, Keystone Collector no puede establecer una conexión HTTPS, porque el certificado de CA raíz del cliente no es de confianza.

Para obtener más información y resolución, consulte ["Confíe en una CA raíz personalizada"](https://docs.netapp.com/es-es/keystone-staas/installation/configuration.html#trust-a-custom-root-ca) O un artículo de la base de conocimientos ["Keystone Collector no puede verificar el certificado de CA SSL raíz del cliente".](https://kb.netapp.com/hybrid/Keystone/Collector/Keystone_Collector_cannot_verify_Customer_Root_SSL_CA_certificate)

# <span id="page-7-0"></span>**Problemas conocidos en STaaS de Keystone**

Los problemas conocidos identifican problemas que pueden impedirle usar de forma efectiva los servicios de suscripción de Keystone.

No se identifican problemas conocidos.

#### **Información de copyright**

Copyright © 2024 NetApp, Inc. Todos los derechos reservados. Imprimido en EE. UU. No se puede reproducir este documento protegido por copyright ni parte del mismo de ninguna forma ni por ningún medio (gráfico, electrónico o mecánico, incluidas fotocopias, grabaciones o almacenamiento en un sistema de recuperación electrónico) sin la autorización previa y por escrito del propietario del copyright.

El software derivado del material de NetApp con copyright está sujeto a la siguiente licencia y exención de responsabilidad:

ESTE SOFTWARE LO PROPORCIONA NETAPP «TAL CUAL» Y SIN NINGUNA GARANTÍA EXPRESA O IMPLÍCITA, INCLUYENDO, SIN LIMITAR, LAS GARANTÍAS IMPLÍCITAS DE COMERCIALIZACIÓN O IDONEIDAD PARA UN FIN CONCRETO, CUYA RESPONSABILIDAD QUEDA EXIMIDA POR EL PRESENTE DOCUMENTO. EN NINGÚN CASO NETAPP SERÁ RESPONSABLE DE NINGÚN DAÑO DIRECTO, INDIRECTO, ESPECIAL, EJEMPLAR O RESULTANTE (INCLUYENDO, ENTRE OTROS, LA OBTENCIÓN DE BIENES O SERVICIOS SUSTITUTIVOS, PÉRDIDA DE USO, DE DATOS O DE BENEFICIOS, O INTERRUPCIÓN DE LA ACTIVIDAD EMPRESARIAL) CUALQUIERA SEA EL MODO EN EL QUE SE PRODUJERON Y LA TEORÍA DE RESPONSABILIDAD QUE SE APLIQUE, YA SEA EN CONTRATO, RESPONSABILIDAD OBJETIVA O AGRAVIO (INCLUIDA LA NEGLIGENCIA U OTRO TIPO), QUE SURJAN DE ALGÚN MODO DEL USO DE ESTE SOFTWARE, INCLUSO SI HUBIEREN SIDO ADVERTIDOS DE LA POSIBILIDAD DE TALES DAÑOS.

NetApp se reserva el derecho de modificar cualquiera de los productos aquí descritos en cualquier momento y sin aviso previo. NetApp no asume ningún tipo de responsabilidad que surja del uso de los productos aquí descritos, excepto aquello expresamente acordado por escrito por parte de NetApp. El uso o adquisición de este producto no lleva implícita ninguna licencia con derechos de patente, de marcas comerciales o cualquier otro derecho de propiedad intelectual de NetApp.

Es posible que el producto que se describe en este manual esté protegido por una o más patentes de EE. UU., patentes extranjeras o solicitudes pendientes.

LEYENDA DE DERECHOS LIMITADOS: el uso, la copia o la divulgación por parte del gobierno están sujetos a las restricciones establecidas en el subpárrafo (b)(3) de los derechos de datos técnicos y productos no comerciales de DFARS 252.227-7013 (FEB de 2014) y FAR 52.227-19 (DIC de 2007).

Los datos aquí contenidos pertenecen a un producto comercial o servicio comercial (como se define en FAR 2.101) y son propiedad de NetApp, Inc. Todos los datos técnicos y el software informático de NetApp que se proporcionan en este Acuerdo tienen una naturaleza comercial y se han desarrollado exclusivamente con fondos privados. El Gobierno de EE. UU. tiene una licencia limitada, irrevocable, no exclusiva, no transferible, no sublicenciable y de alcance mundial para utilizar los Datos en relación con el contrato del Gobierno de los Estados Unidos bajo el cual se proporcionaron los Datos. Excepto que aquí se disponga lo contrario, los Datos no se pueden utilizar, desvelar, reproducir, modificar, interpretar o mostrar sin la previa aprobación por escrito de NetApp, Inc. Los derechos de licencia del Gobierno de los Estados Unidos de América y su Departamento de Defensa se limitan a los derechos identificados en la cláusula 252.227-7015(b) de la sección DFARS (FEB de 2014).

#### **Información de la marca comercial**

NETAPP, el logotipo de NETAPP y las marcas que constan en <http://www.netapp.com/TM>son marcas comerciales de NetApp, Inc. El resto de nombres de empresa y de producto pueden ser marcas comerciales de sus respectivos propietarios.